# **cdt - Evolution #20646**

## **CdT Envole 6**

29/05/2017 14:02 - Arnaud FORNEROT

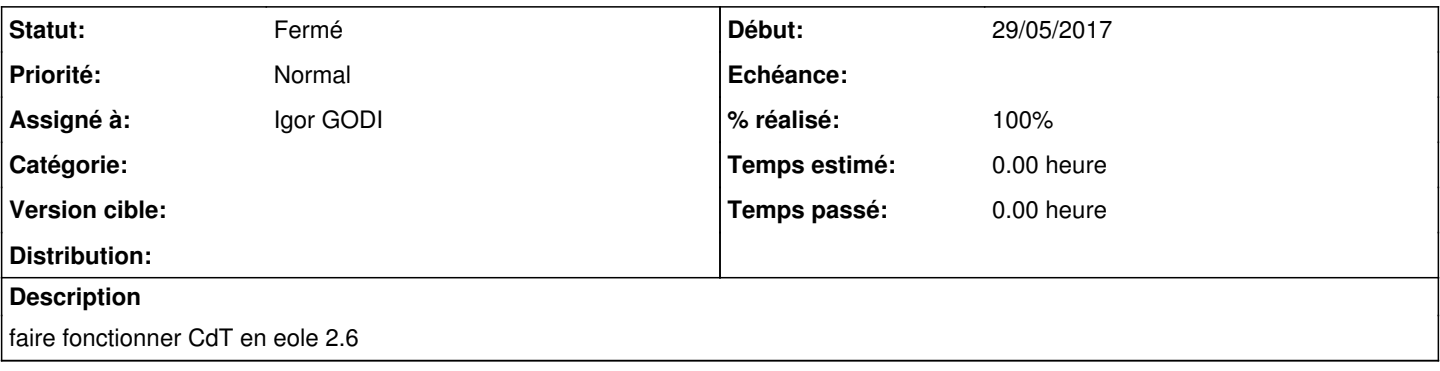

#### **Historique**

#### **#1 - 31/05/2017 13:46 - Igor GODI**

*- % réalisé changé de 0 à 10*

La version 4.9.4.8 ne peut fonctionner avec Mysql 5.7.18, notamment avec le soucis des datetime default '0000-00-00 00:00:00' et même en modifiant la db, de nombreuses occurences dans le code utilisent des if (\$...== '0000-00-00 00:00:00') sans même entrer dans les soucis de php 7.0 lui-même.

Une version 5.5.0.2 beta du 07/12/2016 est dispo sur le site éditeur : [http://www.bonsauveur.monarobase.net/wp\\_cdt/correctifs.html](http://www.bonsauveur.monarobase.net/wp_cdt/correctifs.html) : évaluation de la solution sur un eole 2.6 et vérification auprès de Pierre Lemaitre de la date de sortie définitive.

#### **#2 - 31/05/2017 14:04 - Igor GODI**

Après téléchargement, l'analyse du code de l'installeur montre que les datetime dans les CREATE TABLE sont formatés comme suit : date envoi DATETIME NOT NULL DEFAULT '0000-00-00 00:00:00'

du coup ce genre de requête sera de facto reboulé par mysql 5.7.18. Je prends contact avec éditeur pour savoir les évolutions.....

### **#3 - 01/06/2017 09:14 - Igor GODI**

*- % réalisé changé de 10 à 20*

Après échanges avec l'éditeur du cdt, il préconise d'utiliser SET @@global.sql\_mode= '' soit en conf globale mysql soit avant reqûete.

Remarque : L'erreur des valeurs par défaut pour les champs de type datetime est aussi valable pour les champs de type date.

Test d'intégration de cdt sur envole 2.6

#### **#4 - 01/06/2017 10:26 - Igor GODI**

La configuration '' dans '/usr/share/eole/creole/distrib/mysqld.cnf' s'avère obligatoire pour fonctionner car dès l'installeur de le 5.5.0.3, les tables comportant des date ou datetime avec des default '0000-00-00...' ne se créent pas et autre pb récurent sans doute après install.

La version 4.9.4.8 utilise le connecteur mysql devenu indisponible en php7, donc la version éditeur 5.5.0.3 corrige ceci en utilisant le connecteur

Conclusion : Mise à jour de cdt en 5.5.0.3 obligatoire pour passer en eole 2.6

### **#5 - 01/06/2017 10:28 - Igor GODI**

il faut placer 'sql\_mode = "ERROR\_FOR\_DIVISION\_BY\_ZERO,NO\_AUTO\_CREATE\_USER,NO\_ENGINE\_SUBSTITUTION"' dans '/usr/share/eole/creole/distrib/mysqld.cnf' pour résoudre les soucis relatifs à la base de données. A vérifier si tout fonctionne bien ensuite.

## **#6 - 02/06/2017 14:50 - Igor GODI**

*- % réalisé changé de 20 à 70*

Paquet compilé en 5.5.0.3 sur dépôt dev. Vérification et corrections

## **#7 - 20/06/2017 14:24 - Igor GODI**

*- % réalisé changé de 70 à 100*

Tests réalisés en fresh et update DB

### **#8 - 24/10/2017 16:09 - Arnaud FORNEROT**

*- Statut changé de Nouveau à Fermé*